## **Datenblatt**

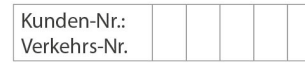

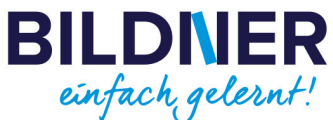

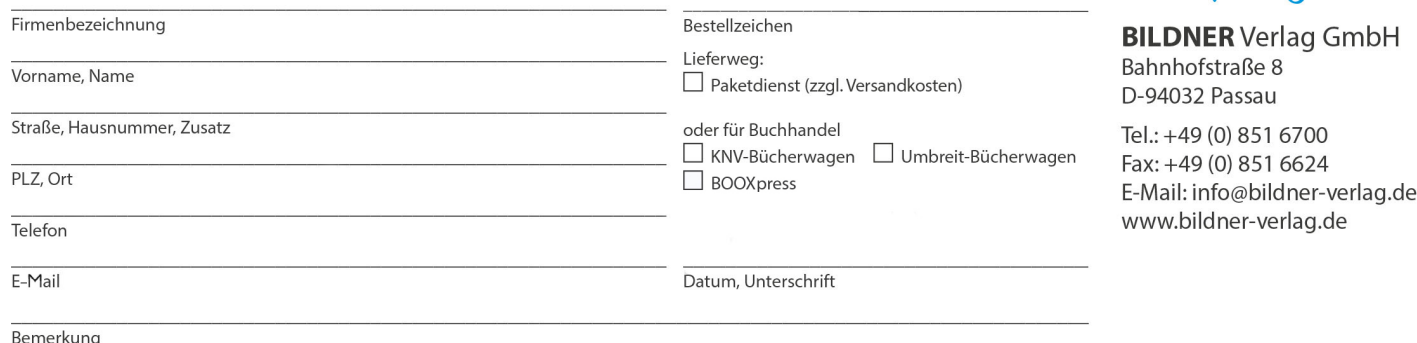

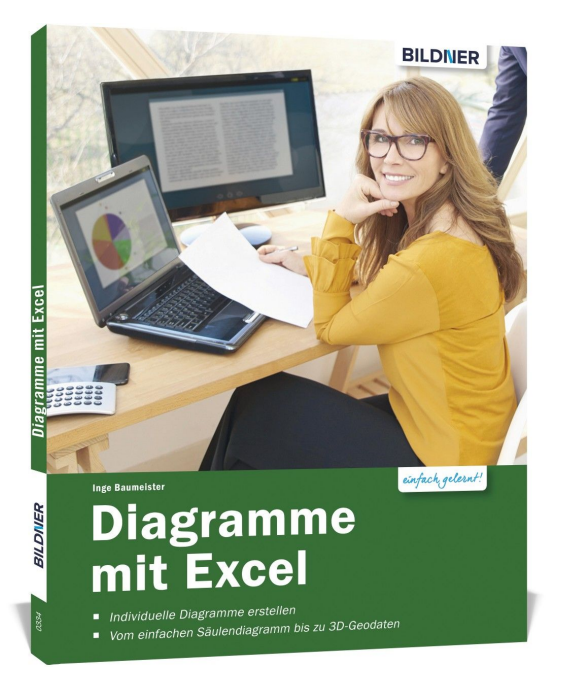

## **Diagramme mit Excel**

**Artikel-Nr.:** 100334 **Format:** 190 x 240 mm | Softcover **Seitenanzahl:** 110 Seiten **Preis:** 9,90 € [D] / 10,20 € [AT]

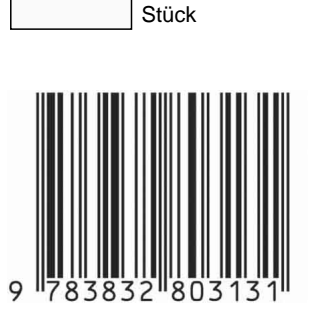

**So visualisieren Sie Ihre Daten in Excel:**

- **Individuelle Diagramme ganz einfach erstellen.**
- **Vom einfachen Säulendiagramm bis zu 3D-Geodaten.**
- **Für die Versionen Excel 2016 + 2013.**

Erfahren Sie in diesem Buch alles zur **Visualisierung von Daten** mit **Excel 2016** oder **Excel 2013**. Neben Diagrammklassikern wie **Säulen- oder Kreisdiagramm**, widmet sich die Autorin auch seltener verwendeten Typen, wie z. B. dem **Blasen- und Wasserfalldiagramm**. Lernen Sie, wie Sie jedes **Diagrammelement** an Ihre Wünsche **anpassen**: Bestimmen Sie den **Abstand** zwischen den einzelnen Säulen, ändern Sie die **Skalierung** der x-Achse oder blenden Sie eine **Sekundärachse** ein. **Mit vielen Tipps und Tricks** werden Sie zum **Excel-Diagramm-Profi**!

## **Aus dem Inhalt:**

- Diagramm einfügen und Wertebereich wählen
- Farbliche Gestaltungsmöglichkeiten
- Ein individueller Diagrammhintergrund
- Diagrammachsen formatieren
- Beschriftungen und weitere Diagrammelemente hinzufügen
- Diagrammtypen kombinieren
- Trendlinien, Mittelwerte und Fehlerindikatoren anzeigen
- Besondere Diagrammtypen, z. B. Histogramm, Punkt-, Blasen- und Wasserfalldiagramm
- 3D-Geodaten mit Power Map darstellen
- Tipps und Tricks